## TEXAS TI99/4A

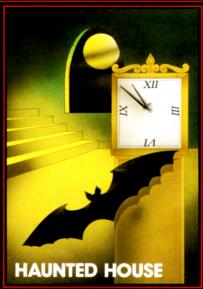

Explore the ruined mansion but leave before midnight

APEX SOFTWARE

## \_APEX SOFTWARE\_\_

### LOADING INSTRUCTIONS

Choice of Cassette Recorder. Always buy the best recorder you can afford. It must have a tone control. Cheap or obscure make will only cause problems. Use mains power only — batteries affect the running speed. Buy a cassette head cleaner and use it regularly. A dirty tape head or roller could permanently damage the tane

Insert the tape into your cassette recorder. Ensure that the recorder is connected to the computer via the correct 3-plug lead. Turn the tone control on the recorder to full treble. Play a music tape if you are not sure which way to turn it.

Type OLD CS1 and press enter, then follow the instructions on your television screen. Once loading is completed, type RUN and press enter. Rewind the tape. Always store tapes rewound.

If you see either ERROR — NO DATA FOUND or ERROR DETECTED IN DATA on your television then the volume setting on your recorder is probably wrong. Try different volume settings.

(c) 1982 Apex Trading Ltd. All rights reserved. Unauthorised copying, hiring, lending or broadcasting of this cassette is prohibited.

Downloaded from wwww.ti99iuc.it

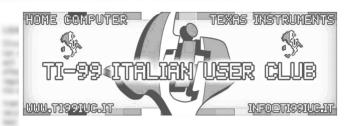

# Editing and digital rework in 2021 by:

## TI99 Italian User Club

(info@ti99iuc.it) Downloaded from www.ti99iuc.it